## Security Roles - Process PCard Transactions for Another Employee in Workday

## http://workday.miami.edu

The security role Department Procurement Data Entry Specialist ("PDES") is required to process PCard transactions for another employee. Access is granted only for the cost centers specified on the <u>Security Role Request Form - Finance</u>.

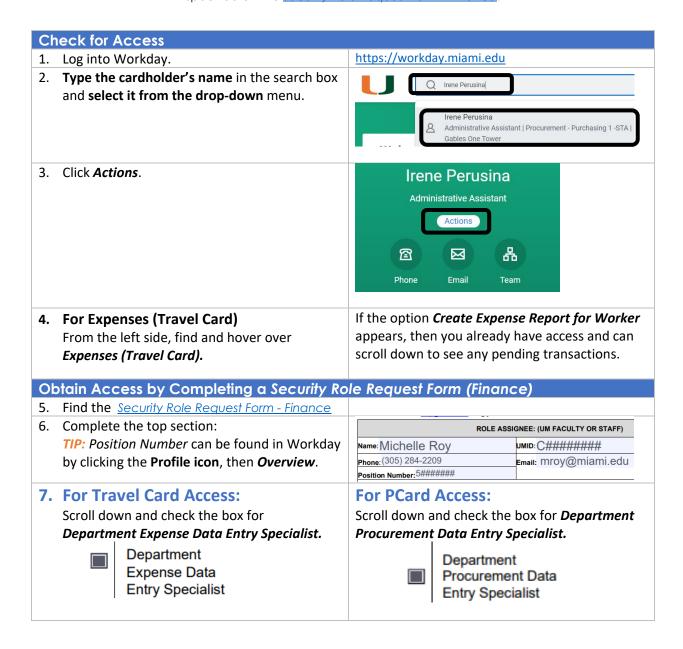

8. Complete the fields for each section as Print Name: Cost Center(s) needed: CCXXXXX Michelle Roy CC12345 a. Type the cost center numbers that will CC12346 need to be accessed for Closing CC12347 Purchase Orders and initiating Change CC12348 Signature Orders. CC12349 b. Type the end user's name that needs access. -9. Print and sign the document. — 10. Scan and send to <a href="mailto:help@miami.edu">help@miami.edu</a> for processing.